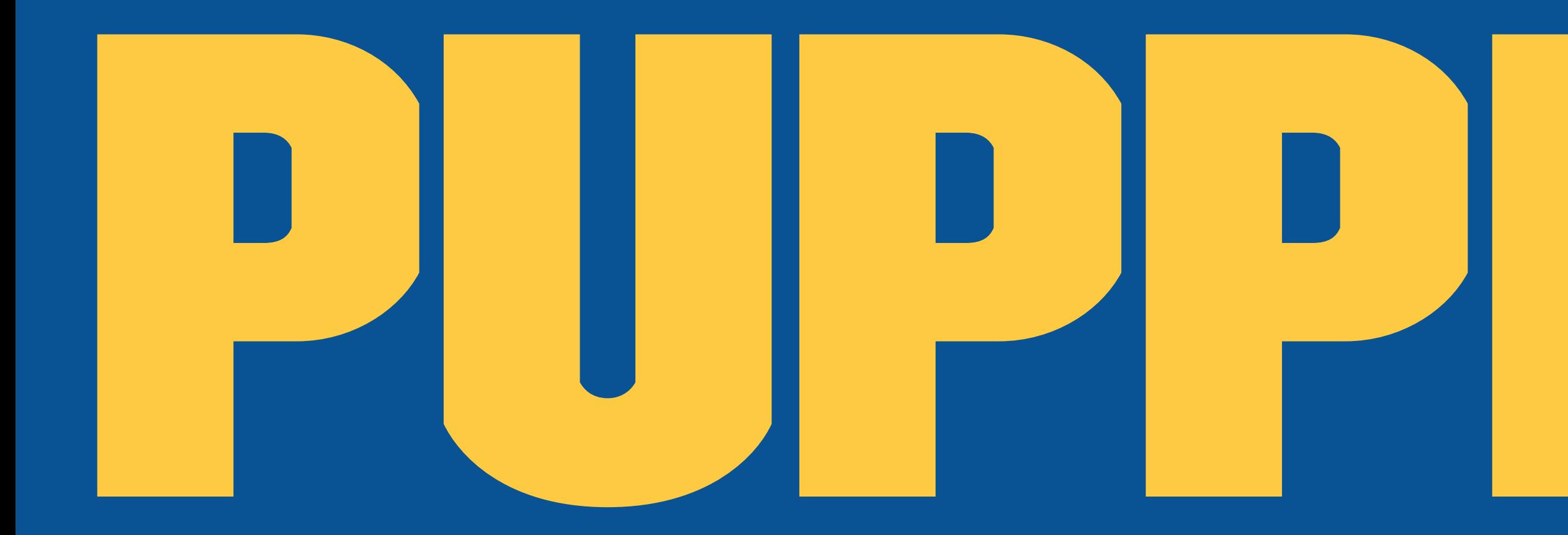

## **JA MAC OS X**

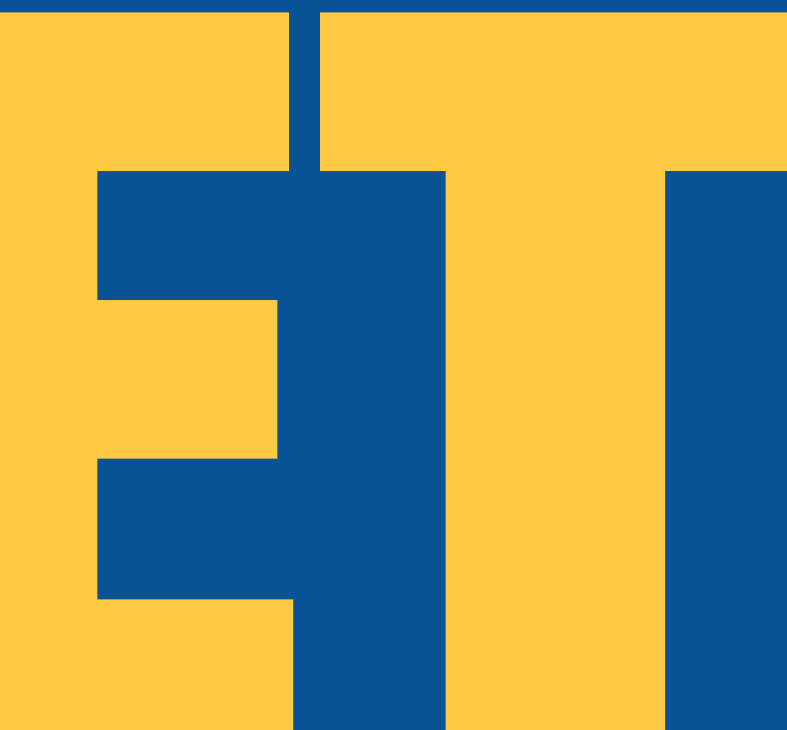

### Asetusten hallintaa Open Source-työkaluilla

http://puppetlabs.com/puppet/ what-is-puppet

Tavoitteena on varmistaa että asiakaskoneilla (client) on asetukset halutussa moodissa

Rakennettu Linuxia varten

Mielenkiintoinen vaihtoehto maccien hallintaan

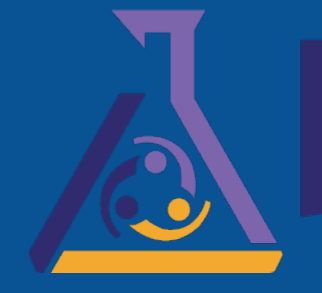

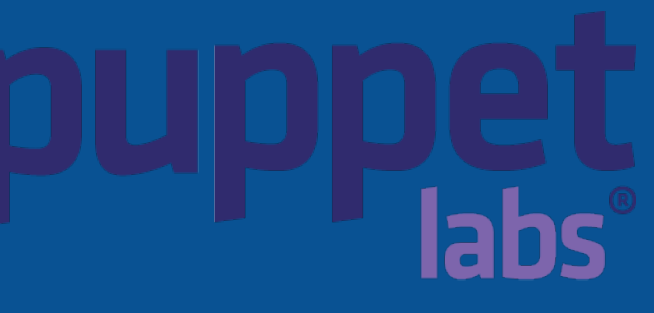

## Puppetin toiminta

Koneelle kirjoitetaan määrittely, ja puppet saattaa koneen halutun määrittelyn mukaiseksi

Kuvausten kirjoittaminen mahdollisimman alustariippumatonta

Käytetään sisäänrakennettuja työkaluja (tiedostojen luominen, apt, yum, init, systemd)

# ESIMERKKIMAARITTELY

 $\mathbf{\}}$ 

node 'client01.mcare.pro' {

file { 'puppettest': path => '/tmp/puppettest', ensure => present,  $\overline{\text{mode}}$  => 0640, content  $\Rightarrow$  "I'm a test file.",

# Puppetin osat 1

Puppet ja Puppetmaster

Puppet elää asiakaskoneilla, puppetmaster on palvelin jolta puppet käy hakemassa määrittelyt

Puppetia voi ajaa joko itsenäisenä tai liitettynä puppetmasteriin

/etc/puppet/puppet.conf [agent] server = puppet.mcare.pro  $report = true$ pluginsync = true pluginsource = puppet:///plugins certname = retinacore.local

## Puppetin osat 2 facter

Kerää tietoja asiakaskoneista Mahdollista laajentaa omilla scripteillä Palautetaan jokaisen puppet ajon yhteydessä Tallennus yaml tiedostoihin tai puppetdb-tietokantaan

mac crashplan destination 0 date

mac\_crashplan\_destination\_0\_name

mac\_crashplan\_enabled

### **True**

### server<sub>02</sub>

### 2014-11-02 19:48:18

## Puppetin osat 3 hiera

### Käyttää facterin keräämää tietoa modulien määrittelyyn

- "%{::mcare\_siteid}/node/%{::clientcert}"
- "%{::mcare\_siteid}/os/%{::osfamily}"
- "%{::mcare\_siteid}/node/common"
- "%{::clientcert}"
- "%{::osfamily}"
- common

### Mahdollistaa asetusten siirtäminen useampaan moduliin ja hyödyntämiseen useammassa koneessa

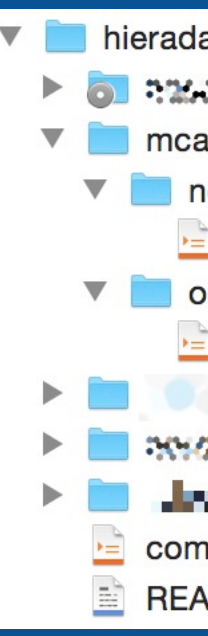

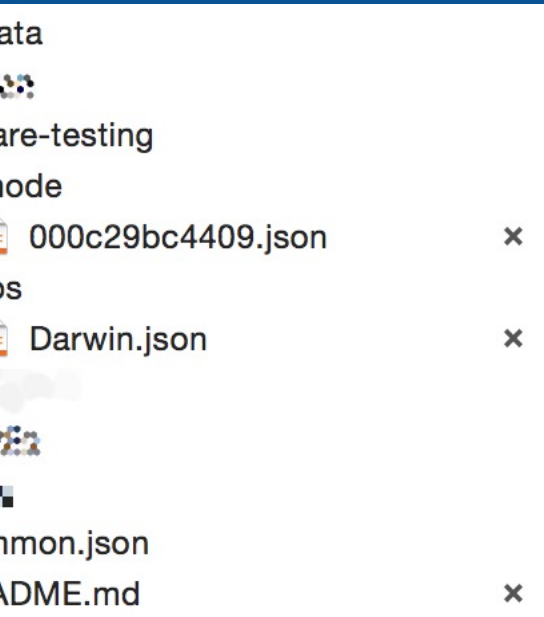

## sudoers-tiedoston siirtäminen

```
 file { "/etc/sudoers":
  \boxed{\text{mode}} \Rightarrow 440, owner => root,
  \gamma group \Rightarrow root,
   source => "puppet:///modules/sudoes/sudoers_mcarepro"
 }
```
# Puppet ja mac os x

Mac OS X:n unix-tausta tekee toiminnasta helpompaa

Välillä ongelmia Rubyn kanssa

OS X:stä puuttuu aptituden tau yum:in tyyppinen ohjelmisto repository

Monipuolisesti plugareita ja laajennuksia

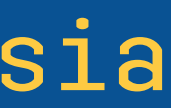

# MUNKIN REPON MÄÄRITTELY

node 'client01.mcare.pro' {

include macdefaults

mac-defaults { 'SoftwareRepoURL': domain => '/var/root/Library/Preferences/ManagedInstalls', key => 'SoftwareRepoURL', type => 'string',  $value$  => "http://puppet.mcare.pro/munki/",  $\bigg\}$ 

## Profiilin hallinta

class mcare\_profiles {

```
 mac_profiles_handler::manage { 'Settings_for_Energy_Security':
      ensure => present,
      file_source => puppet:///modules/mcare_profiles/mcare_pro_security_config.mobileconfig,
\left\{ \begin{array}{cc} 0 & 0 \\ 0 & 0 \end{array} \right\}
```

```
 include mac_profiles_handler
```
}

# Käyttäjän hallinta

```
retinacore:~ jussi$ sudo puppet resource user jussi
user { 'jussi':
   ensure => 'present',
   comment => 'Jussi Uosukainen',
  gid \Rightarrow '20',
   groups => ['_appserveradm', '_appserverusr', '_lpadmin', 'access_bpf', 'admin', 'com.apple.sharepoint.group.1', 'staff'],
  home => '/Users/jussi',
  iterations \Rightarrow '40160'.
   password => '7b4695a61161455fe8f1f041e3<snip>44bbd74249fad0bf5751593d48154cb37bd6c6c',
   salt => '3f288760156662ed92eabe57d68acb35772c0ae8b2c1f08a9ea5dc527c2be3fb',
  shell \qquad \Rightarrow '/bin/bash',
  uid \implies '501',
}
```
### Käyttäjän salasanan vaihtamiseen tarvitaan kolme tietuetta, salasanan lisäksi iterations ja salt.

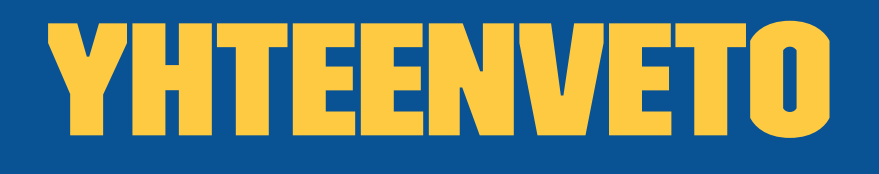

Tehokas ja monipuolinen työkalu kun "known state" on toivottu lopputulos

Ei sovellu skriptien ajamiseen

Soveltuu mainiosti esim profiilien asentamiseen tai käyttäjien hallintaan

Puutteita ohjelmistojen asentamisessa ja hallinnassa

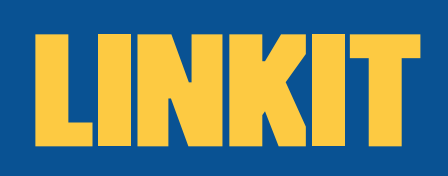

- » http://puppetlabs.com/
- » http://grahamgilbert.com/blog/2013/01/25/gettingstarted-with-puppet-part-1/
- » https://forge.puppetlabs.com/
- » http://garylarizza.com/
- » http://puppetlabs.com/facter
- » https://boxen.github.com/
- » https://www.getchef.com/

### Jussi Uosukainen

CTO, mcare pro oy ja mcare oy jussi@mcare.pro - +358500968036 https://twitter.com/juosukai -